# Package 'binspp'

December 8, 2022

<span id="page-0-0"></span>Type Package

Title Bayesian Inference for Neyman-Scott Point Processes

Version 0.1.26

Description The Bayesian MCMC estimation of parameters for Thomas-type cluster point process with various inhomogeneities. It allows for inhomogeneity in (i) distribution of parent points, (ii) mean number of points in a cluster, (iii) cluster spread. The package also allows for the Bayesian MCMC algorithm for the homogeneous generalized Thomas process. The cluster size is allowed to have a variance that is greater or less than the expected value (cluster sizes are over or under dispersed). Details are described in Dvořák, Remeš, Beránek & Mrkvička (2022) <arXiv: 10.48550/arXiv.2205.07946>.

License GPL-3

#### URL <https://github.com/tomasmrkvicka/binspp>

Encoding UTF-8

LazyData true

**Depends** R  $(>= 3.5.0)$ 

Imports Rcpp, VGAM, cluster, mvtnorm, spatstat, spatstat.model, spatstat.geom, spatstat.random

LinkingTo Rcpp, RcppArmadillo, RcppEigen

RoxygenNote 7.2.2

NeedsCompilation yes

Author Mrkvicka Tomas [aut], Dvorak Jiri [aut], Beranek Ladislav [aut], Remes Radim [aut, cre]

Maintainer Remes Radim <inrem@jcu.cz>

Repository CRAN

Date/Publication 2022-12-08 18:30:02 UTC

## <span id="page-1-0"></span>R topics documented:

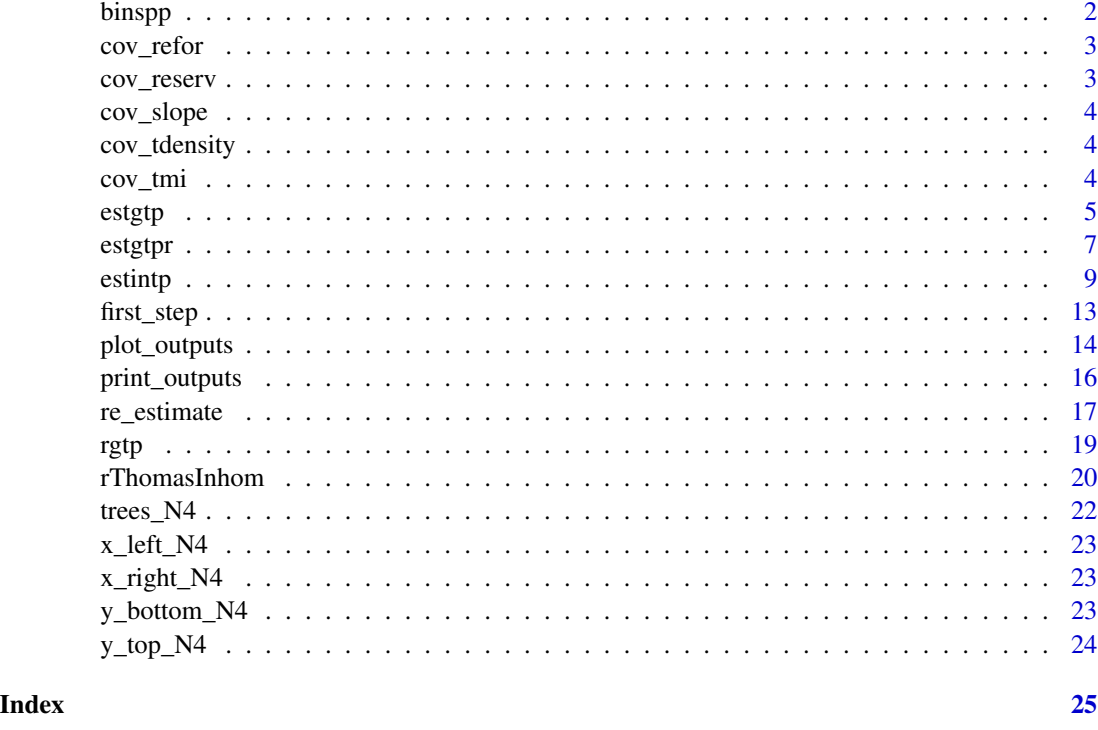

binspp *Bayesian inference for Neyman-Scott point processes*

#### Description

The Bayesian MCMC estimation of parameters for Thomas-type cluster point process with various inhomogeneities. It allows for inhomogeneity in (i) distribution of parent points, (ii) mean number of points in a cluster, (iii) cluster spread. The package also allows for the Bayesian MCMC algorithm for the homogeneous generalized Thomas process. The cluster size is allowed to have a variance that is greater or less than the expected value (cluster sizes are over or under dispersed). Details are described in Dvořák, Remeš, Beránek & Mrkvička (2022) ([doi:10.48550/arXiv.2205.07946\)](https://doi.org/10.48550/arXiv.2205.07946).

#### Note

```
License: GPL-3
```
#### Author(s)

Tomas Mrkvicka <mrkvicka.toma@gmail.com> (author), Jiri Dvorak <dvorak@karlin.mff.cuni.cz> (author), Ladislav Beranek <beranek@jcu.cz> (author), Radim Remes <inrem@jcu.cz> (author, creator)

#### <span id="page-2-0"></span>cov\_refor 3

#### References

Anderson, C. Mrkvička T. (2020). Inference for cluster point processes with over- or underdispersed cluster sizes, *Statistics and computing* 30, 1573–1590, [doi:10.1007/s11222020099608.](https://doi.org/10.1007/s11222-020-09960-8)

Kopecký J., Mrkvička T. (2016). On the Bayesian estimation for the stationary Neyman-Scott point processes, Applications of Mathematics 61/4, 503-514. Available from: [https://am.math.cas.](https://am.math.cas.cz/am61-4/9.html) [cz/am61-4/9.html](https://am.math.cas.cz/am61-4/9.html).

Dvořák, J., Remeš, R., Beránek, L., Mrkvička, T. (2022). binspp: An R Package for Bayesian Inference for Neyman-Scott Point Processes with Complex Inhomogeneity Structure. *arXiv*. [doi:10.48550](https://doi.org/10.48550/ARXIV.2205.07946)/ [ARXIV.2205.07946.](https://doi.org/10.48550/ARXIV.2205.07946)

cov\_refor *Distance to the reforestration polygon*

#### Description

Covariate for data trees\_N4.

#### Usage

cov\_refor

#### Format

An object of class im with 208 rows and 374 columns.

cov\_reserv *Distance to the reservoir*

#### Description

Covariate for data trees\_N4.

#### Usage

cov\_reserv

#### Format

An object of class im with 208 rows and 374 columns.

<span id="page-3-0"></span>

Covariate for data trees\_N4.

#### Usage

cov\_slope

#### Format

An object of class im with 208 rows and 374 columns.

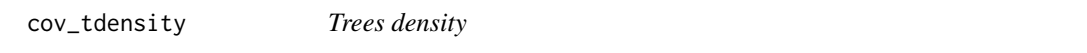

## Description

Covariate for data trees\_N4.

#### Usage

cov\_tdensity

#### Format

An object of class im with 208 rows and 374 columns.

cov\_tmi *Topographic moisture index*

#### Description

Covariate for data trees\_N4.

#### Usage

cov\_tmi

#### Format

An object of class im with 208 rows and 374 columns.

<span id="page-4-1"></span><span id="page-4-0"></span>estgtp *Bayesian MCMC estimation of parameters of generalized Thomas process*

#### Description

Bayesian MCMC estimation of parameters of generalized Thomas process. The cluster size is allowed to have a variance that is greater or less than the expected value (cluster sizes are over or under dispersed).

#### Usage

```
estgtp(
  X,
  kappa0 = exp(a_k) + ((b_k)exp(a^2)/2),
  omega = exp(a_omega + ((b_omega^2)/2)),lambda0 = (l_lambda + u_lambda)/2,theta0 = \exp(a_{\text{t}} + (b_{\text{t}} + a^2)/2),
  skappa,
  somega,
  dlambda,
  stheta,
  smove,
  a_kappa,
  b_kappa,
  a_omega,
  b_omega,
  l_lambda,
  u_lambda,
  a_theta,
  b_theta,
  iter = 5e+05,
  plot.step = 1000,
  save.step = 1000,
  filename
)
```
#### Arguments

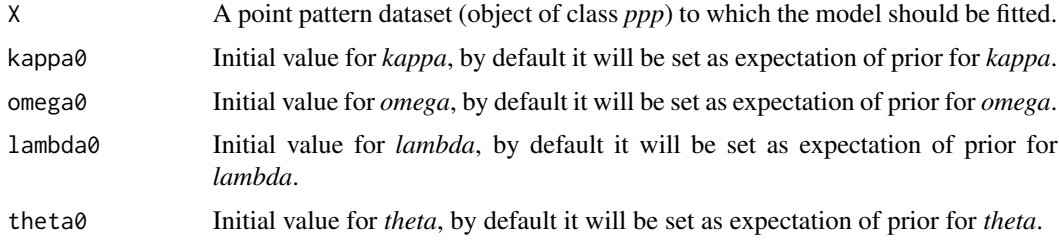

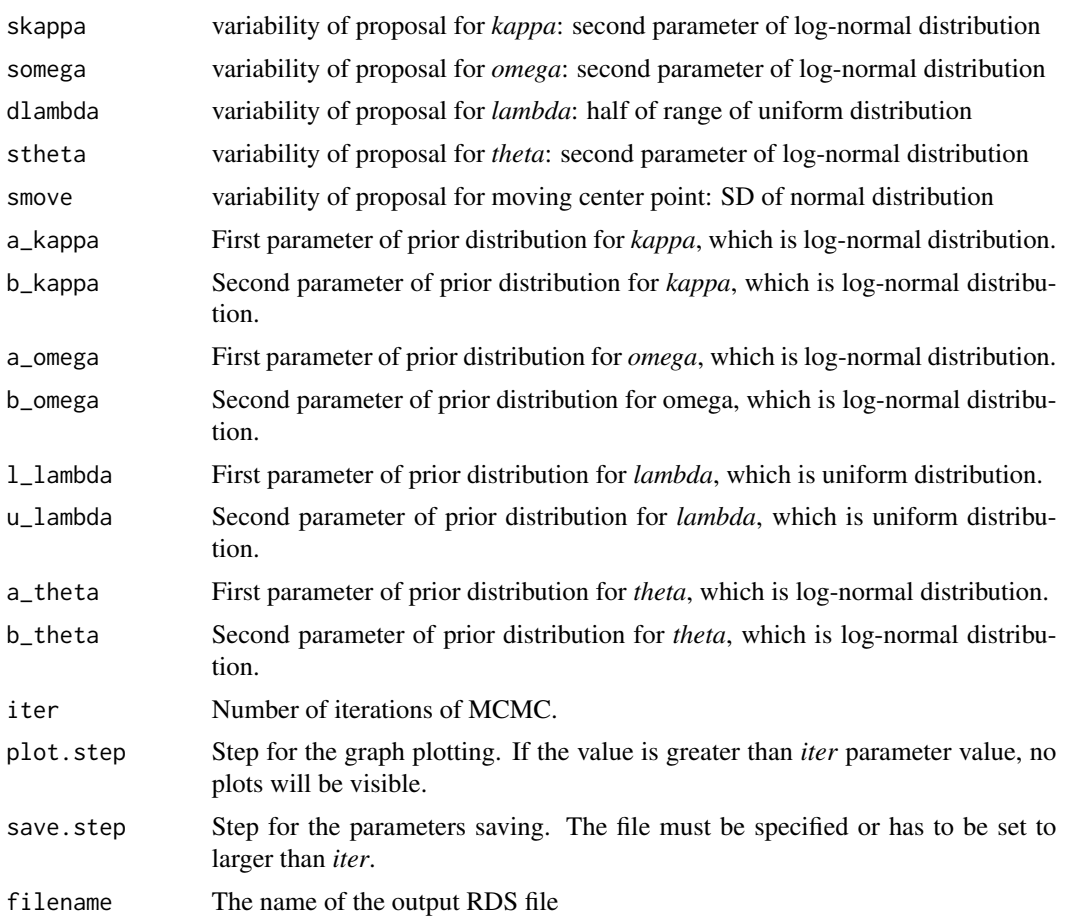

#### Value

The output is an estimated MCMC chain of parameters, centers and connections.

```
library(spatstat)
kappa = 10omega = .1lambda= .5
theta = 10X = \text{rgb}(\text{kappa}, \text{omega}, \text{omega}), \text{lambda}, \text{theta}, \text{theta}, \text{theta}, \text{theta})plot(X$X)
plot(X$C)
a_kappa = 4
b_kappa = 1
x \le - seq(0, 100, length = 100)
hx <- dlnorm(x, a_kappa, b_kappa)
```
#### <span id="page-6-0"></span>estgtpr 7 and 2007 and 2008 and 2008 and 2008 and 2008 and 2008 and 2008 and 2008 and 2008 and 2008 and 2008 and 2008 and 2008 and 2008 and 2008 and 2008 and 2008 and 2008 and 2008 and 2008 and 2008 and 2008 and 2008 and 2

```
plot(x, hx, type = "l", lty = 1, xlab = "x value",
     ylab = "Density", main = "Prior")
a_omega = -3b_omega = 1
x \leq -\text{seq}(0, 1, \text{ length} = 100)hx <- dlnorm(x, a_omega, b_omega)
plot(x, hx, type = "l", lty = 1, xlab = "x value",
     ylab = "Density", main = "Prior")
l_lambda = -1
u_1ambda = 0.99
x \leq -\text{seq}(-1, 1, \text{length} = 100)hx <- dunif(x, l_lambda, u_lambda)
plot(x, hx, type = "l", lty = 1, xlab = "x value",ylab = "Density", main = "Prior")
a_theta = 4
b_{th} = 1
x \leq -\text{seq}(0, 100, \text{length} = 100)hx <- dlnorm(x, a_theta, b_theta)
plot(x, hx, type = "l", lty = 1, xlab = "x value",
     ylab = "Density", main = "Prior")
est = estgtp(X$X,
           skappa = exp(a_k)kappa + ((b_k)kappa ^ 2) / 2)) / 100,
           somega = exp(a_{\text{1}} - \text{1}) + ((b<sub>1</sub>omega ^ 2) / 2)) / 100,
           dlambda = 0.01,
           stheta = exp(a_{\text{1}} + ((b_{\text{1}} + a^2) / 2)) / 100, smove = 0.1,
           a_kappa = a_kappa, b_kappa = b_kappa,
           a_omega = a_omega, b_omega = b_omega,
          l_lambda = l_lambda, u_lambda = u_lambda,
           a_theta = a_theta, b_theta = b_theta,
           iter = 50, plot.step = 50, save.step = 1e9,
           filename = "")
```
estgtpr *Results for Bayesian MCMC estimation of parameters of generalized Thomas process*

#### Description

Calculates median values for *kappa*, *omega*, *lambda*, *theta*; calculates 2.5 and 97.5 quantile and draws trace plots.

#### Usage

estgtpr(est, discard = 100, step = 10)

#### <span id="page-7-0"></span>Arguments

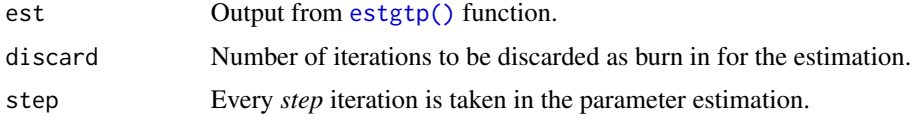

#### Value

Median and quantile values and plots (*kappa*, *omega*, *lambda*, *theta*).

```
library(spatstat)
kappa = 10omega = .1lambda= .5
theta = 10X = \text{rgb}(\text{kappa}, \text{omega}, \text{omega}), \text{lambda}, \text{theta}, \text{theta}, \text{min} = \text{owin}(\text{c}(0, 1), \text{c}(0, 1)))plot(X$X)
plot(X$C)
a_kappa = 4
b_kappa = 1
x < - seq(0, 100, length = 100)
hx <- dlnorm(x, a_kappa, b_kappa)
plot(x, hx, type = "l", lty = 1, xlab = "x value",
     ylab = "Density", main = "Prior")
a_omega = -3b_omega = 1
x \le - seq(0, 1, length = 100)
hx <- dlnorm(x, a_omega, b_omega)
plot(x, hx, type = "l", lty = 1, xlab = "x value",ylab = "Density", main = "Prior")
l_lambda = -1u_lambda = 0.99x \le - seq(-1, 1, length = 100)
hx <- dunif(x, l_lambda, u_lambda)
plot(x, hx, type = "l", lty = 1, xlab = "x value",
     ylab = "Density", main = "Prior")
a_theta = 4
b_{th} = 1
x \leq -\text{seq}(0, 100, \text{length} = 100)hx <- dlnorm(x, a_theta, b_theta)
plot(x, hx, type = "l", lty = 1, xlab = "x value",ylab = "Density", main = "Prior")
```
<span id="page-8-0"></span>estintp and the state of the state of the state of the state of the state of the state of the state of the state of the state of the state of the state of the state of the state of the state of the state of the state of th

```
est = estgtp(X$X,
           skappa = exp(a_k)kappa + ((b_k)kappa ^ 2) / 2)) / 100,
           somega = exp(a_{\text{1}} - \text{1}) + ((b<sub>1</sub>omega ^ 2) / 2)) / 100,
           dlambda = 0.01,
           stheta = exp(a_{\text{t}} + (b_{\text{t}} + 2) / 2) / 100, smove = 0.1,
           a_kappa = a_kappa, b_kappa = b_kappa,
           a_omega = a_omega, b_omega = b_omega,
          l_lambda = l_lambda, u_lambda = u_lambda,
           a_theta = a_theta, b_theta = b_theta,
           iter = 50, plot.step = 50, save.step = 1e9,
           filename = "")
discard = 10
step = 10result = estgtpr(est, discard, step)
```
<span id="page-8-1"></span>estintp *Estimation of Thomas-type cluster point process with complex inhomogeneities*

#### Description

The Bayesian MCMC estimation of parameters for Thomas-type cluster point process with inhomogeneity is performed in any of the following parts: (i) distribution of parent points, (ii) mean number of points in a cluster, (iii) cluster spread. The process is observed in the observation window *W* which is a union of aligned rectangles, aligned with the coordinate axes. The inhomogeneities are described through a parametric model depending on covariates. The estimation algorithm is described in Dvořák, Remeš, Beránek & Mrkvička (2022) ([doi:10.48550/arXiv.2205.07946\)](https://doi.org/10.48550/arXiv.2205.07946).

#### Usage

```
estintp(
  X,
  control,
  x_left,
  x_right,
 y_bottom,
 y_top,
 W_dil,
 z_beta = NULL,
  z_alpha = NULL,
 z_omega = NULL,
  verbose = TRUE
)
```
#### <span id="page-9-0"></span>**Arguments**

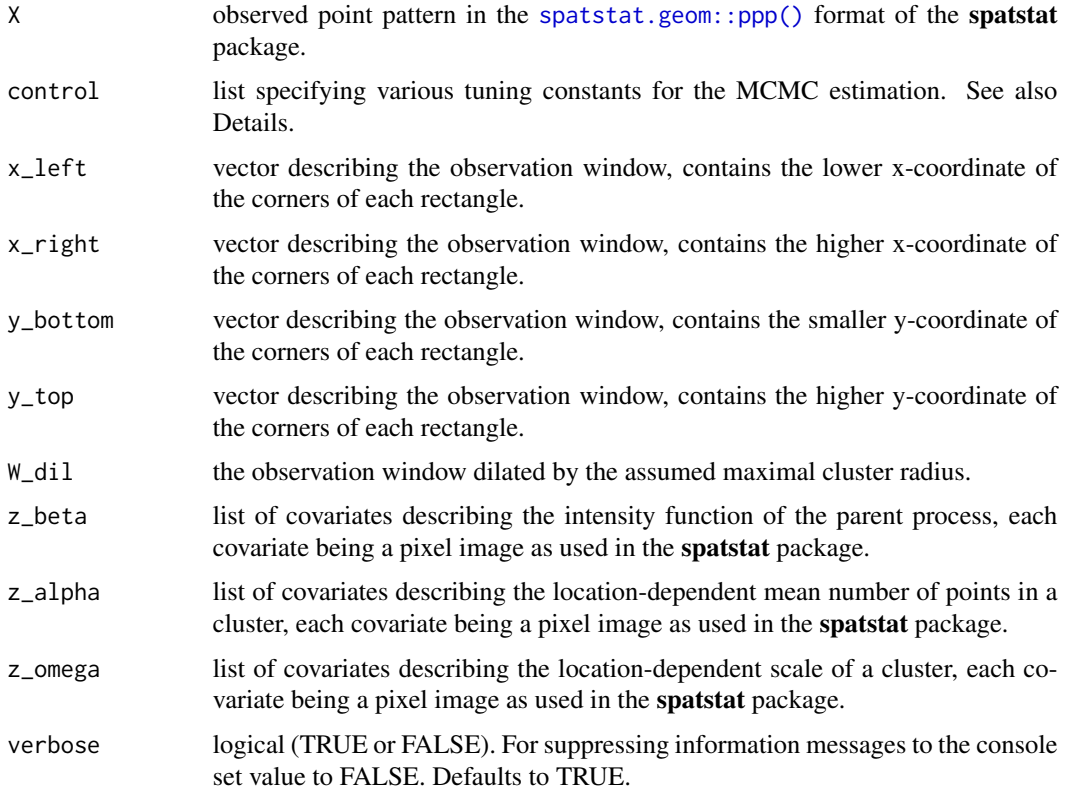

#### Value

The output of the function is given by the list containing the parameter estimates along with the 2.5% and 97.5% quantiles of the posterior distributions. Also, several auxiliary objects are included in the list which are needed for the [print\\_outputs\(\)](#page-15-1) and [plot\\_outputs\(\)](#page-13-1) functions.

#### Details

#### Parametric model:

The model for the intensity function of the parent process is the following:  $f(u) = kappa *$  $exp(beta_1 * z_beta_1(u) + \ldots + beta_k * z_beta_k(u))$ , where  $(kappa_1, \ldots, beta_k)$  is the vector of parameters and  $z_{\perp}beta = (z_{\perp}beta_1, \ldots, z_{\perp}beta_k)$  is the list of covariates. Note that choosing  $k = 0$  is acceptable, resulting in a homogeneous distribution of parents. In such a case  $z$ *\_beta* must be an empty list or NULL. Furthermore, the list z\_beta must contain named covariates in order to properly function with the function [spatstat.model::ppm\(\)](#page-0-0) from the **spatstat** package which is used in the first step to estimate the parameters  $(kappa_1, \ldots, beta_k)$ . Note that due to identifiability issues the covariate lists *z\_beta* and *z\_alpha* must be disjoint.

The model for the mean number of points in a cluster corresponding to the parent at location  $u$ is the following:  $g(u) = exp(alpha + alpha_1 * z_alpha_1(u) + \ldots + alpha_l * z_alpha_l(u)$ , where  $(alpha_1, a_2, a_3)$  is the vector of parameters and  $z_alpha = (z_alpha)$   $p_1, \ldots, z_n$   $\ldots$   $p_1, \ldots, p_n$ is the list of covariates. Note that choosing  $l = 0$  is acceptable, resulting in a constant model. In

<span id="page-10-0"></span>such a case *z\_alpha* must be an empty list or NULL. Note that due to identifiability issues the covariate lists *z\_beta* and *z\_alpha* must be disjoint.

The model for the scale of a cluster corresponding to the parent at location  $u$  is the following:  $h(u) = exp(omega + omega_1 * z_omega_1(u) + ... + omega_m * z_omega_m(u)),$  where  $(omega,omega_1, \ldots,omega_m)$  is the vector of parameters and

z omega =  $(z \text{omega}_{1}, \ldots, z \text{omega}_{m})$  is the list of covariates. Note that choosing  $m = 0$  is acceptable, resulting in a constant model. In such a case *z\_omega* must be an empty list or NULL.

#### Observation window and its dilation:

The observation window must be provided as the union of aligned rectangles, aligned with the coordinate axes. This, however, allows the analysis of point patterns observed in rather irregular regions by approximating the region by a union of aligned rectangles. The structure of the vectors *x\_left, x\_right, y\_bottom* and *y\_top* is such that the first rectangle is constructed using the function [spatstat.geom::owin\(\)](#page-0-0) from the **spatstat** package as owin( $c(x_{\text{left}}[1], x_{\text{right}}[1])$ ,  $c(y_botto[1], y_to[1]))$ , and similarly for the other rectangles. Naturally, a rectangular window can be used and in such a case the vectors *x\_left* to *y\_top* each contain a single element.

#### Covariates:

The covariates must be provided as pixel images of the class spatstat.geom:: $im()$  used in the spatstat package. It is recommended that all the covariates have the same pixel resolution. However, it is necessary that all the covariates in the list *z\_beta* have the same resolution, all the covariates in the list *z\_alpha* have the same resolution and all the covariates in the list *z\_omega* have the same distribution. The covariates must be provided in the dilated observation window *W\_dil*, with NA values at pixels lying outside *W\_dil*.

#### Control:

The control list must contain the following elements: *NStep* (the required number of MCMC iterations to be performed), *BurnIn* (burn-in, how many iterations at the beginning of the chain will be disregarded when computing the resulting estimates – note that this choice can be updated after the computation without re-running the chain, see the function [re\\_estimate\(\)](#page-16-1)), *SamplingFreq* (sampling frequency for estimating the posterior distributions). Additionally, the hyperparameters for the prior distributions should be given, see below. Note that some default values for the hyperparameters are provided but it is **strongly encouraged** that the hyperparameter values are given by the user, based on the actual knowledge of the problem at hand.

#### Prior distributions and hyperparameters:

The prior distribution for *alpha* is normal with mean = Prior\_alpha\_mean and SD = Prior\_alpha\_SD.

The prior distribution for the vector  $(alpha_1, \ldots, alpha_l)$  is centered normal with diagonal variance matrix and the vector of SDs = Prior\_alphavec\_SD.

The prior distribution for *omega* is normal with mean = Prior\_omega\_mean and SD = Prior\_omega\_SD.

The prior distribution for the vector  $(mega_1, \ldots, omega_m)$  is centered normal with diagonal variance matrix and the vector of SDs = Prior\_omegavec\_SD.

The hyperparameters should be provided in the control list. However, the following default choices are applied if the hyperparameter values are not provided by user or are given as NULL: Prior\_alpha\_mean = 3, Prior\_alpha\_SD = 2, Prior\_omega\_mean = log(sqrt(area(W) / 20)), Prior\_omega\_SD =  $log(3 + sqrt(area(W) / 40))$ , Prior\_alphavec\_SD[i] = 2 / max(z\_alpha\_i), Prior\_omegavec\_SD[i] =  $2 / max(z\_omega_2) * log(3 + sqrt(area(W) / 20))$ .

#### <span id="page-11-0"></span>Output:

The output of the function is given by the list containing the parameter estimates along with the 2.5% and 97.5% quantiles of the posterior distributions. Also, several auxiliary objects are included in the list which are needed for the [print\\_outputs\(\)](#page-15-1) and [plot\\_outputs\(\)](#page-13-1) functions.

```
library(spatstat)
# Prepare the dataset:
X = \text{trees}\_N4x_left = x_left_N4
x_right = x_right_N4
y_bottom = y_bottom_N4
y_ttop = y_ttop_N4
z_beta = list(refor = cov_refor, slope = cov_slope)
z_alpha = list(tmi = cov_tmi, tdensity = cov_tdensity)
z_omega = list(slope = cov_slope, reserv = cov_reserv)
# Determine the union of rectangles:
W = NULLW = own(c(x_{left[1], x_{right[1]), c(y_{bottom[1], y_{top[1]}))}if (length(x_left) >= 2) {
  for (i in 2:length(x_left)) {
   W2 = owin(c(x_left[i], x_right[i]), c(y_bottom[i], y_top[i]))
    W = union.outn(W, W2)}
}
# Dilated observation window:
W_dil = dilation.owin(W, 100)
# User-specified hyperparameters for prior distributions:
control = list(NStep = 100, BurnIn = 50, SamplingFreq = 5,Prior_alpha_mean = 3, Prior_alpha_SD = 2, Prior_omega_mean = 5.5,
    Prior_omega_SD = 5, Prior_alphavec_SD = c(4.25, 0.012),
    Prior\_omegavec_SD = c(0.18, 0.009)# MCMC estimation:
Output = estintp(X, control, x_left, x_right, y_bottom, y_top,
    W_dil, z_beta, z_alpha, z_omega, verbose = FALSE)
# Text output + series of figures:
print_outputs(Output)
plot_outputs(Output)
```
<span id="page-12-0"></span>

For exploratory purposes it may be useful to perform the first step of the analysis only, to investigate the dependence of the intensity function of the parent process on given covariates, without running the MCMC chain.

#### Usage

first\_step(X, z\_beta, W\_dil, plot = TRUE)

#### Arguments

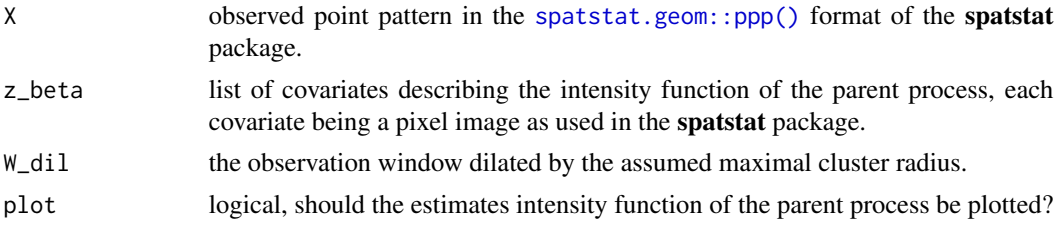

#### Details

The calling the spatstat.model:: $ppm()$  function from the **spatstat** package, with some additional computations useful when preparing the run of the MCMC chain, is mainly performed in this function. The function also contains a simple way to plot the estimated intensity function of the parent process.

#### Value

List containing the output of the [spatstat.model::ppm\(\)](#page-0-0) function from the spatstat package, along with some auxiliary objects useful for running the MCMC chain.

```
library(spatstat)
# Prepare the dataset:
X = \text{trees\_N4}x_left = x_left_N4
x_right = x_right_N4
y_bottom = y_bottom_N4
y_ttop = y_ttop_N4
z_beta = list(refor = cov_refor, slope = cov_slope)
# Determine the union of rectangles:
```

```
W = own(c(x{\text{left[1]}, x{\text{right[1]}}), c(y{\text{bottom[1]}, y{\text{top[1]}}}))if (length(x-left) >= 2){
  for (i in 2:length(x_left)){
    W2 = own(c(x_{left[i], x_{right[i]), c(y_{bottom[i], y_{top[i]}}))W = union.outn(W, W2)}
}
# Dilated observation window:
W_dil = dilation.owin(W, 100)
# Estimating the intensity function of the parent process:
aux = first_step(X, z_beta, W_dil, plot = TRUE)
```
<span id="page-13-1"></span>plot\_outputs *Graphical output describing the posterior distributions*

#### **Description**

A graphical representation of the posterior distributions in terms of histograms and trace plots.

#### Usage

plot\_outputs(Output)

#### Arguments

Output list, output of the main function [estintp\(\)](#page-8-1).

#### Details

If the covariate list *z\_beta* was non-empty, the estimated intensity function of the parent process is plotted. Then, the estimated surface representing the location dependent mean number of points in a cluster is plotted, and similarly, the estimated surface representing the location dependent scale of clusters is plotted.

After that, histograms of the sample posterior distributions of the individual parameters are plotted, together with the histograms of p-values giving significance of the individual covariates in *z\_beta* with respect to the population of parent points.

Then, the trace plots for individual model parameters are plotted, with highlighted sample median (full red line) and sample 2.5% and 97.5% quantiles (dashed red lines), and similarly for the pvalues giving significance of the individual covariates in *z\_beta* with respect to the population of parent points.

Additionally, the following graphs are also plotted:

- trace plot for the log-likelihood of the model,
- trace plot for the number of parent points,

<span id="page-13-0"></span>

- trace plot for the probability of accepting proposed updates of  $(alpha, alpha_1, \ldots, alpha_l)$ ,
- trace plot for the fraction of accepted updates of  $alpha, alpha, alpha_1, \ldots, alpha_l$  in the last 1000 iterations,
- trace plot for the probability of accepting proposed updates of *omega*, *omega*<sub>1</sub>, ..., *omega*<sub>m</sub>,
- trace plot for the fraction of accepted updates of  $omega,omega,omega_1, \ldots,omega_{g a_m}$  in the last 1000 iterations,
- trace plot for the fraction of accepted updates of parent points in the last 1000 iterations.

#### Value

Series of plots providing a graphical representation of the posterior distributions in terms of histograms and trace plots.

```
library(spatstat)
# Prepare the dataset:
X = \text{trees}\_N4x_left = x_left_N4
x_right = x_right_N4
y_bottom = y_bottom_N4
y_t top = y_t top N4z_beta = list(refor = cov_refor, slope = cov_slope)
z_alpha = list(tmi = cov_tmi, tdensity = cov_tdensity)
z_omega = list(slope = cov_slope, reserv = cov_reserv)
# Determine the union of rectangles:
W = own(c(x_{left[1], x_{right[1]), c(y_{bottom[1], y_{top[1]}))if (length(x_left) > = 2) {
  for (i in 2:length(x_left)) {
   W2 = own(c(x_{left[i], x_{right[i]), c(y_{bottom[i], y_{top[i]}}))W = union.owin(W, W2)
  }
}
# Dilated observation window:
W_dil = dilation.owin(W, 100)
# Default parameters for prior distributions:
control = list(NStep = 100, BurnIn = 20, SamplingFreq = 5)# MCMC estimation:
Output = estintp(X, control, x_left, x_right, y_bottom, y_top, W_dil,
                 z_beta, z_alpha, z_omega, verbose = FALSE)
# Text output + series of figures:
print_outputs(Output)
```

```
plot_outputs(Output)
```
#### <span id="page-15-1"></span>print\_outputs *Text output describing the posterior distributions*

#### Description

The summaries of the posterior distributions in the text form are provided.

#### Usage

print\_outputs(Output)

#### Arguments

Output list, output of the main function [estintp\(\)](#page-8-1).

#### Details

The parameter estimates (sample medians from the empirical posterior distributions) and the 2.5% and 97.5% quantiles from the empirical posterior distributions are printed.

Additionally, during the run of the MCMC chain the significance of the covariates in the list *z\_beta* with respect to the current population of parent points is repeatedly tested. This function prints the medians of the series of p-values obtained in this way, together with the corresponding 2.5% and 97.5% sample quantiles of the p-values for each covariate.

#### Value

Text output summarizing the posterior distributions.

```
library(spatstat)
# Prepare the dataset:
X = \text{trees}\_N4x_left = x_left_N4
x<sub>right</sub> = x<sub>right</sub>N4y_bottom = y_bottom_N4
y_t top = y_t top N4z_beta = list(refor = cov_refor, slope = cov_slope)
z_alpha = list(tmi = cov_tmi, tdensity = cov_tdensity)
z_omega = list(slope = cov_slope, reserv = cov_reserv)
# Determine the union of rectangles:
W = own(c(x_{left[1], x_{right[1]), c(y_{bottom[1], y_{top[1]}))}if (length(x_left) > = 2) {
```
#### <span id="page-16-0"></span>re\_estimate 17

```
for (i in 2:length(x_left)) {
   W2 = own(c(x_{left[i], x_{right[i]), c(y_{bottom[i], y_{top[i]}}))W = union.outn(W, W2)}
}
# Dilated observation window:
W_dil = dilation.owin(W, 100)
# Default parameters for prior distributions:
control = list(NStep = 100, BurnIn = 20, SamplingFreq = 5)# MCMC estimation:
Output = estintp(X, control, x_left, x_right, y_bottom, y_top, W_dil,
                 z_beta, z_alpha, z_omega, verbose = FALSE)
# Text output
print_outputs(Output)
```
<span id="page-16-1"></span>re\_estimate *Re-estimate the posterior distributions with different burn-in*

#### Description

After running the MCMC chain for the given number of steps, the trace plots may indicate that too small value of burn-in was used in the first place. This function enables re-estimating the posterior distributions with a different value of burn-in, without the need to run the MCMC chain again.

#### Usage

```
re_estimate(Output, BurnIn = 0)
```
#### Arguments

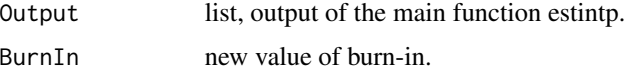

#### Details

The output of the main function binspp contains all the intermediate states of the chain (sampled with the required frequency) no matter what the original value of burn-in was. This enables simple and quick re-estimation of the posterior distributions with either higher or lower value of burn-in than the one used originally. The output of this function has the same structure as the output of the main function [estintp\(\)](#page-8-1).

#### Value

List containing the parameter estimates along with the 2.5% and 97.5% quantiles of the posterior distributions, along with auxiliary objects needed for printing and plotting the outputs.

```
library(spatstat)
# Prepare the dataset:
X = \text{trees\_N4}x_left = x_left_N4
x_right = x_right_N4
y_bottom = y_bottom_N4
y_t top = y_t top N4z_beta = list(refor = cov_refor, slope = cov_slope)
z_alpha = list(tmi = cov_tmi, tdensity = cov_tdensity)
z_omega = list(slope = cov_slope, reserv = cov_reserv)
# Determine the union of rectangles:
W = own(c(x{\text{left[1]}, x{\text{right[1]}}), c(y{\text{bottom[1]}, y{\text{top[1]}}}))if (length(x-left) >= 2) {
  for (i in 2:length(x_left)) {
    W2 = own(c(x_{left[i], x_{right[i]), c(y_{bottom[i], y_{top[i]}}))W = union.owin(W, W2)
  }
}
# Dilated observation window:
W_dil = dilation.owin(W, 100)
# Default parameters for prior distributions:
control = list(NStep = 100, BurnIn = 50, SamplingFreq = 5)# MCMC estimation:
Output = estintp(X, control, x_left, x_right, y_bottom, y_top, W_dil,
                  z_beta, z_alpha, z_omega, verbose = FALSE)
# Text output + series of figures:
print_outputs(Output)
plot_outputs(Output)
# Recompute the outputs when another value of burn-in is desired,
# without running the chain again:
Out2 <- re_estimate(Output, BurnIn = 80)
print_outputs(Out2)
plot_outputs(Out2)
```
<span id="page-18-0"></span>Simulation of generalized Thomas process.

#### Usage

```
rgtp(
 kappa,
 omega,
 lambda,
  theta,
 win = own(c(0, 1), c(0, 1)),nsim = 1,expand = 4 * \text{omega})
```
#### Arguments

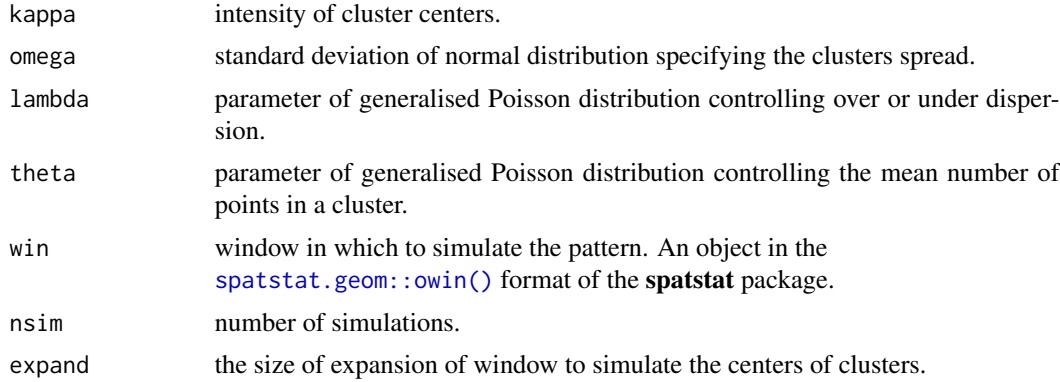

#### Value

A list(X, C), where *X* is Generalized Thomas process, and *C* is Process of cluster centers for Generalized Thomas process.

```
library(spatstat)
kappa = 10omega = .1lambda= .5
theta = 10
```

```
X = \text{rgb}(\text{kappa}, \text{omega}, \text{omega}), \text{lambda}, \text{theta}, \text{theta}, \text{min} = \text{own}(\text{c}(\emptyset, 1), \text{c}(\emptyset, 1)))plot(X$X)
plot(X$C)
```
rThomasInhom *Simulate a realization of Thomas-type cluster point process with complex inhomogeneities*

#### Description

The means to simulate realizations from the Thomas-type cluster point process with complex inhomogeneities are provided.

#### Usage

```
rThomasInhom(
  kappa,
  alpha,
 omega,
 W,
 W_dil,
 betavec = NULL,
 alphavec = NULL,
 omegavec = NULL,
 z_beta = NULL,
 z_alpha = NULL,
 z_omega = NULL
)
```
#### Arguments

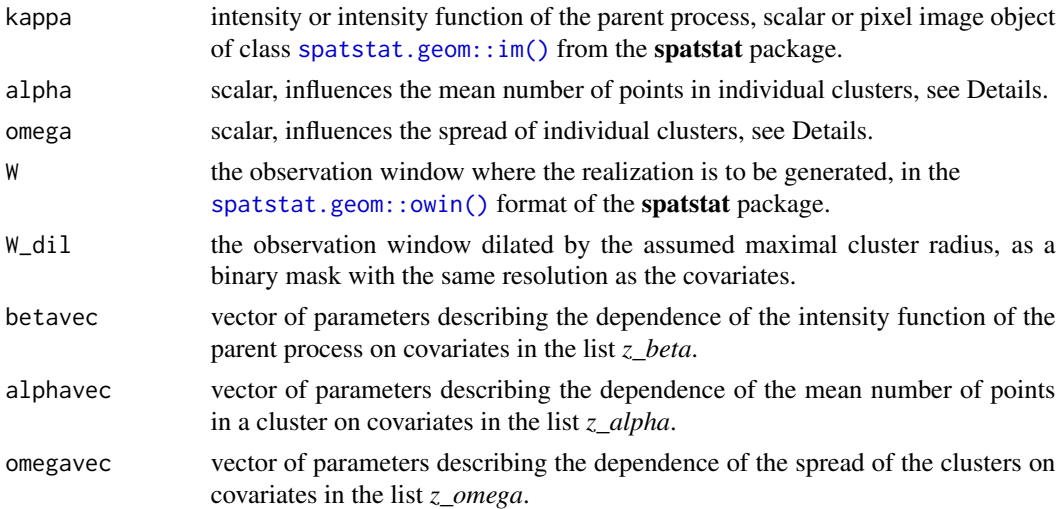

<span id="page-19-0"></span>

#### <span id="page-20-0"></span>rThomasInhom 21

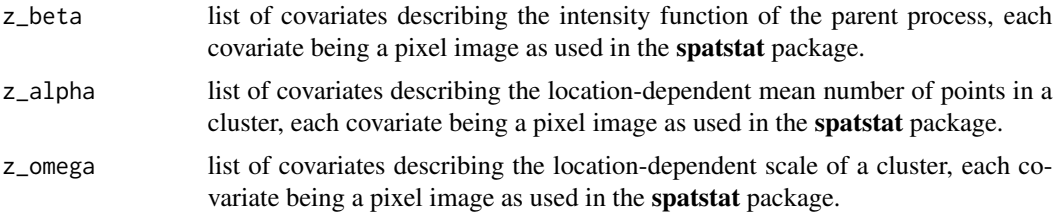

#### Details

A realization of a Thomas-type cluster point process model with possible inhomogeneity (described by covariates) are produced in any or all of the following model components: intensity function of the parent process, mean number of points in a cluster, scale of the clusters. Model parametrization is described in the documentation to the function estintp $()$ . The parent process is generated in the dilated observation window *W\_dil* to avoid edge-effects, the resulting point pattern is eventually truncated to the smaller observation window *W*.

#### Value

A planar point pattern, object of the type [spatstat.geom::ppp\(\)](#page-0-0) used in the spatstat package.

```
library(spatstat)
# Unit square observation window:
W \leftarrow \text{owin}()# Dilation of the observation window:
W_dil <- dilation(W, 0.1)
W_dil <- as.mask(W_dil)
# Define covariates:
f1 <- function(x, y) \{ x \}f2 \leftarrow function(x, y) \{ y \}f3 <- function(x, y) { 1 - (y - 0.5) ^ 2 }
cov1 \leq -as.in(f1, W = W_dii)cov2 \leq -as.in(f2, W = W_dil)cov3 \leq -as.in(f3, W = W_dil)# Stationary Thomas process:
X \leq -rThomasInhom(kappa = 50, alpha = \log(10), omega = \log(0.01),
        W = W, W<sup>-dil</sup> = W<sup>-dil</sup>)
plot(X)
# Thomas-type cluster process with inhomogeneity in all model components:
X \leq -rThomasInhom(kappa = 10, betavec = c(1), z_beta = list(cov1),
             alpha = log(10), alphavec = c(1), z_alpha = list(cov2),
             omega = \log(\theta.\theta1), omegavec = c(1), z_omega = list(cov3),
             W = W, W<sup>-dil</sup> = W<sup>-dil</sup>)
```
<span id="page-21-0"></span>plot(X)

trees\_N4 *Spanish oak trees*

#### Description

The oak trees dataset sampled in 2009 in region consisting of 5 rectangles.

#### Usage

trees\_N4

#### Format

A list with columns:

window A list of region window definition.

n Number of oak trees in the region.

- x Array of x coordinates of oak trees.
- y Array of y coordinates of oak trees.

#### Details

The data contains point pattern of trees, 5 covariates (refor, reserve, slope, tdensity, tmi) and 4 vectors (x\_left, x\_right, y\_bottom, y\_top) of corners of rectangles forming the observation window.

#### Source

Jesús Fernández-Habas, Pilar Fernández-Rebollo, Mónica Rivas Casado, Alma María García Moreno, Begoña Abellanas. Spatio-temporal analysis of oak decline process in open woodlands: A case study in SW Spain, Journal of Environmental Management, 248, 2019, 109308, [doi:10.1016/](https://doi.org/10.1016/j.jenvman.2019.109308) [j.jenvman.2019.109308.](https://doi.org/10.1016/j.jenvman.2019.109308)

#### Examples

plot(trees\_N4)

<span id="page-22-0"></span>

The vector of left horizontal corners of rectangles forming observation window for trees\_N4 dataset.

#### Usage

x\_left\_N4

#### Format

An object of class numeric of length 5.

x\_right\_N4 *Right horizontal corners for trees\_N4 dataset*

#### Description

The vector of right horizontal corners of rectangles forming observation window for trees\_N4 dataset.

#### Usage

x\_right\_N4

#### Format

An object of class numeric of length 5.

y\_bottom\_N4 *Bottom vertical corners for trees\_N4 dataset*

#### Description

The vector of bottom vertical corners of rectangles forming observation window for trees\_N4 dataset.

#### Usage

y\_bottom\_N4

#### Format

An object of class numeric of length 5.

<span id="page-23-0"></span>

The vector of top vertical corners of rectangles forming observation window for trees\_N4 dataset.

#### Usage

y\_top\_N4

## Format

An object of class numeric of length 5.

# <span id="page-24-0"></span>Index

```
∗ datasets
    cov_refor, 3
    cov_reserv, 3
    cov_slope, 4
    cov_tdensity, 4
    cov_tmi, 4
    trees_N4, 22
    x_left_N4, 23
    x_right_N4, 23
    y_bottom_N4, 23
    y_top_N4, 24
binspp, 2
cov_refor, 3
cov_reserv, 3
cov_slope, 4
cov_tdensity, 4
cov_tmi, 4
estgtp, 5
estgtp(), 8
estgtpr, 7
estintp, 9
estintp(), 14, 16, 17, 21
first_step, 13
plot_outputs, 14
plot_outputs(), 10, 12
print_outputs, 16
print_outputs(), 10, 12
re_estimate, 17
re_estimate(), 11
rgtp, 19
rThomasInhom, 20
spatstat.geom::im(), 11, 20
```

```
spatstat.geom::owin(), 11, 19, 20
spatstat.geom::ppp(), 10, 13, 21
```
spatstat.model::ppm(), *[10](#page-9-0)*, *[13](#page-12-0)* trees\_N4, [22](#page-21-0) x\_left\_N4, [23](#page-22-0) x\_right\_N4, [23](#page-22-0) y\_bottom\_N4, [23](#page-22-0) y\_top\_N4, [24](#page-23-0)